## **Homework Assignment 4**

# **(Due Mar. 4th at the beginning of the class)**

- 0. Preparation for homework 4
	- Download the following file into your working directory. o wget http://www.eecs.wsu.edu/~ee434/Homework/hw04.tar.gz
	- Unzip it.

o tar xvzf hw04.tar.gz

- Source synopsys.sh o source synopsys.sh
- 1. [Pseudo-nMOS, **20 points**]
	- Design a pseudo-nMOS inverter for the following design spec:
		- oSimulate the inverter with the following load cap and input signal
			- Load cap: 10fF
			- The fall  $&$  rise transition time of the input signal: 10ps
		- oSpec
			- Rise time  $< 100 \text{ps}$
			- Fall time  $< 100 \text{ps}$
			- $V_{OL} < 100$ mV
			- $V_{OH} > 900$ mV
			- $\blacksquare$  NM<sub>L</sub> > 150mV
			- $\blacksquare$  NM<sub>H</sub> > 300mV
	- [**Submit**]
		- oThe size of the NMOS and PMOS transistors
		- oRise time, fall time
		- $\rm O\,V_{IH},\,V_{IL},\,V_{OH},\,V_{OL},\,NM_{L},\,NM_{H}$
		- o Average power for falling and rising transitions

## (1) Let's first satisfy the fall and rise time constraints.

- Wn=45nm, Wp=70nm:  $t_f$ =288ps,  $t_r$ =167ps.
- Wn=135nm, Wp=140nm:  $t_f$ =103ps,  $t_r$ =91.1ps.
- Wn=210nm, Wp=140nm:  $t_f$ =53.1ps,  $t_f$ =96.5ps ( $t_f$  is too close to 100ps, so let's upsize Wp).
- Wn=210nm, Wp=210nm:  $t_f$ =64.4ps,  $t_r$ =59.4ps.
- (2) DC characteristics
	- Wn=210nm Wp=210nm:  $V_{OL} > 100$ mV (We should upsize the NMOS TR).
	- Wn=840nm Wp=210nm:  $V_{OL} = 120$ mV
	- Wn=1260nm Wp=210nm:  $V_{OL}$ =97mV, V<sub>IH</sub>=575mV, V<sub>IL</sub>=300mV,
		- $V_{OH} = 940$ mV =>  $NM_L = 203$ mV,  $NM_H = 365$ mV,  $p_{fall} = 218$ uW,  $p_{rise} = 66.5$ uW
- 2. [Dynamic CMOS, **20 points**]
	- We design a three-input NAND gate using the dynamic CMOS design style.
	- Open myNAND3\_pex.cdl and see the netlist of the NAND gate. I drew a layout for the NAND gate and extracted parasitic RC. myNAND3\_pex.cdl includes all the parasitic RC.
	- Open myNAND3\_simul.sp and see the netlist. It is used to simulate the NAND gate.
	- The followings show the layout and schematic of the NAND gate.

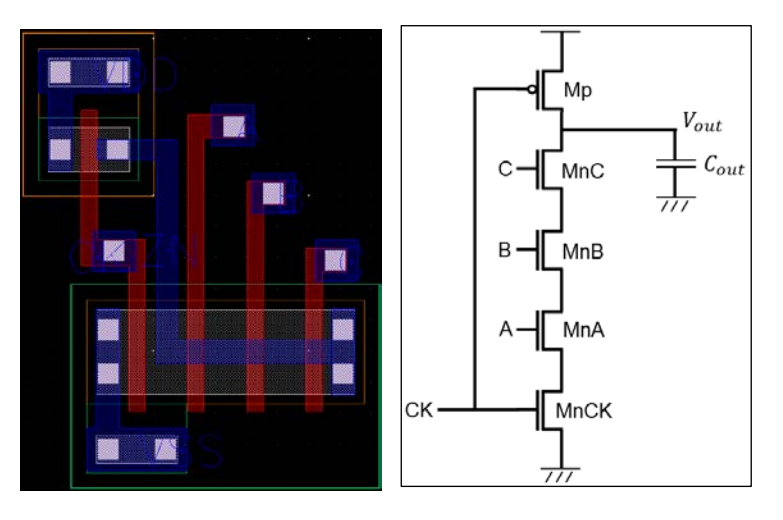

• Add four signal waveforms (CK, A, B, C) to simulate charge sharing. oLoad cap: 10fF

 $\circ$  CK:  $V_{DD} \rightarrow 0 \rightarrow V_{DD}$ 

- $\circ$  When CK is V<sub>DD</sub> (before it goes down to 0), set A, B, and C to V<sub>DD</sub> so that it can fully discharge the output capacitor and all the parasitic capacitors.
- oThen, set A, B, and C to 0 before CK goes to 0.
- oThen, CK goes to 0 and the gate will charge the output capacitor.
- $\circ$  Then, CK goes to V<sub>DD</sub>.
- $\circ$  Then, set C to  $V_{DD}$  so that charge sharing can happen between the output capacitor and the parasitic capacitor between MnC and MnB.
- $\circ$  Perform the same simulation, but set both B and C to  $V_{DD}$  so that charge sharing can happen among the output capacitor, the parasitic capacitors between MnC and MnB and between MnB and MnA.
- [**Submit**]
	- $\circ$  Vout when only C is set to V<sub>DD</sub> for C<sub>out</sub> =10fF, 9fF, ..., 1fF.

### Waveform

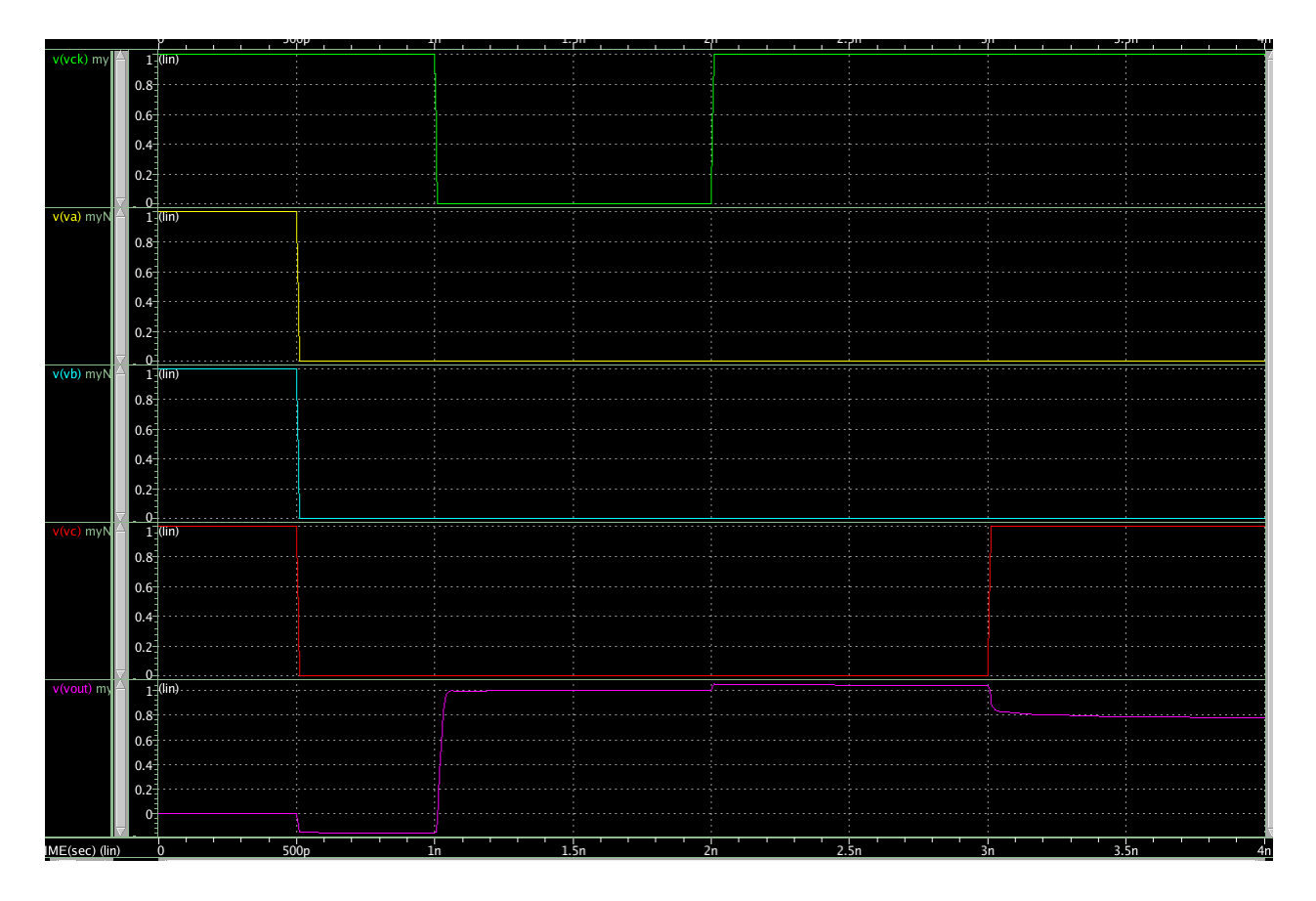

 $C_{out} = 1$  fF ~ 10fF:  $V_{out} = 0.8V$ , 0.874V, 0.909V, 0.929V, 0.941V, 0.950V, ..., 0.969V

• [**Submit**]

 $\circ$  Vout when both C and B are set to V<sub>DD</sub> for C<sub>out</sub> =10fF, 9fF, ..., 1fF.

Waveform

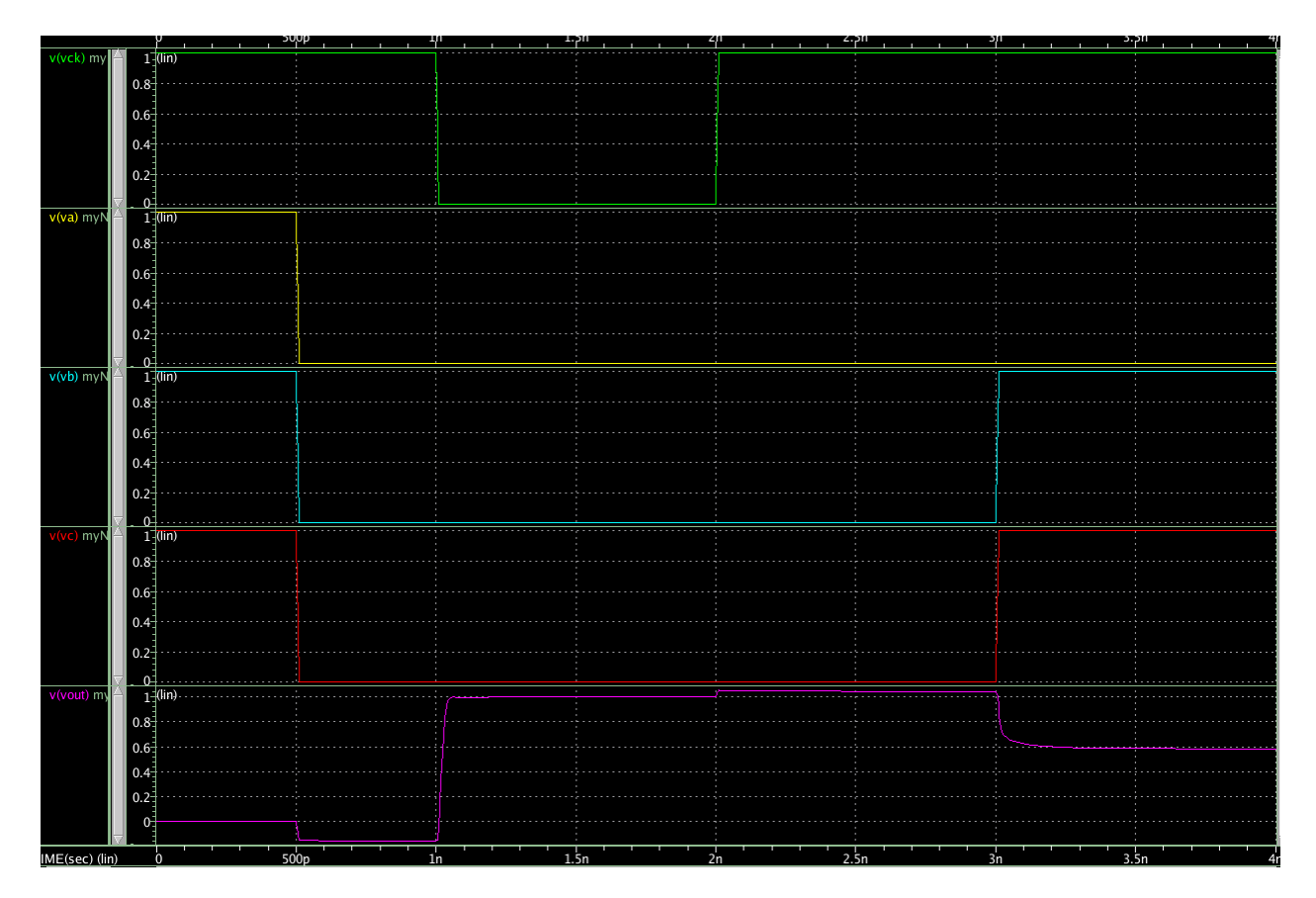

### $C_{out} = 1$  fF ~ 10fF:  $V_{out} = 0.633V, 0.734V, ..., 0.933V$

### 3. [Synthesis, **20 points**]

- In this problem, we will synthesize a netlist for a few gates.
- Make sure you have the following files in your working directory. o NangateOpenCellLibrary\_typical\_ecsm.db o nand8.v
- Source synopsys.sh.
- Run Design Compiler (DC).
	- o design\_vision –no\_gui
- In DC, run the following commands.
	- o set link\_library {NangateOpenCellLibrary\_typical\_ecsm.db}
	- o set target\_library {NangateOpenCellLibrary\_typical\_ecsm.db}
	- oread\_file -format verilog {nand8.v}
	- ocompile -exact\_map
	- o write -format verilog -output nand8\_mapped.v
	- oexit
- The two "set" statements set up target libraries.
- "read\_file" reads HDL source codes.
- "compile" compiles (synthesizes) the source codes.
- "write" writes the synthesized code into the file specified after "-output".
- Open "nand8.v" and see the function of the module.
- Open "nand8\_mapped.v" and see the function of the module. Are they equal?
- [**Submit**] Draw a schematic for the netlist of "nand8\_mapped.v".

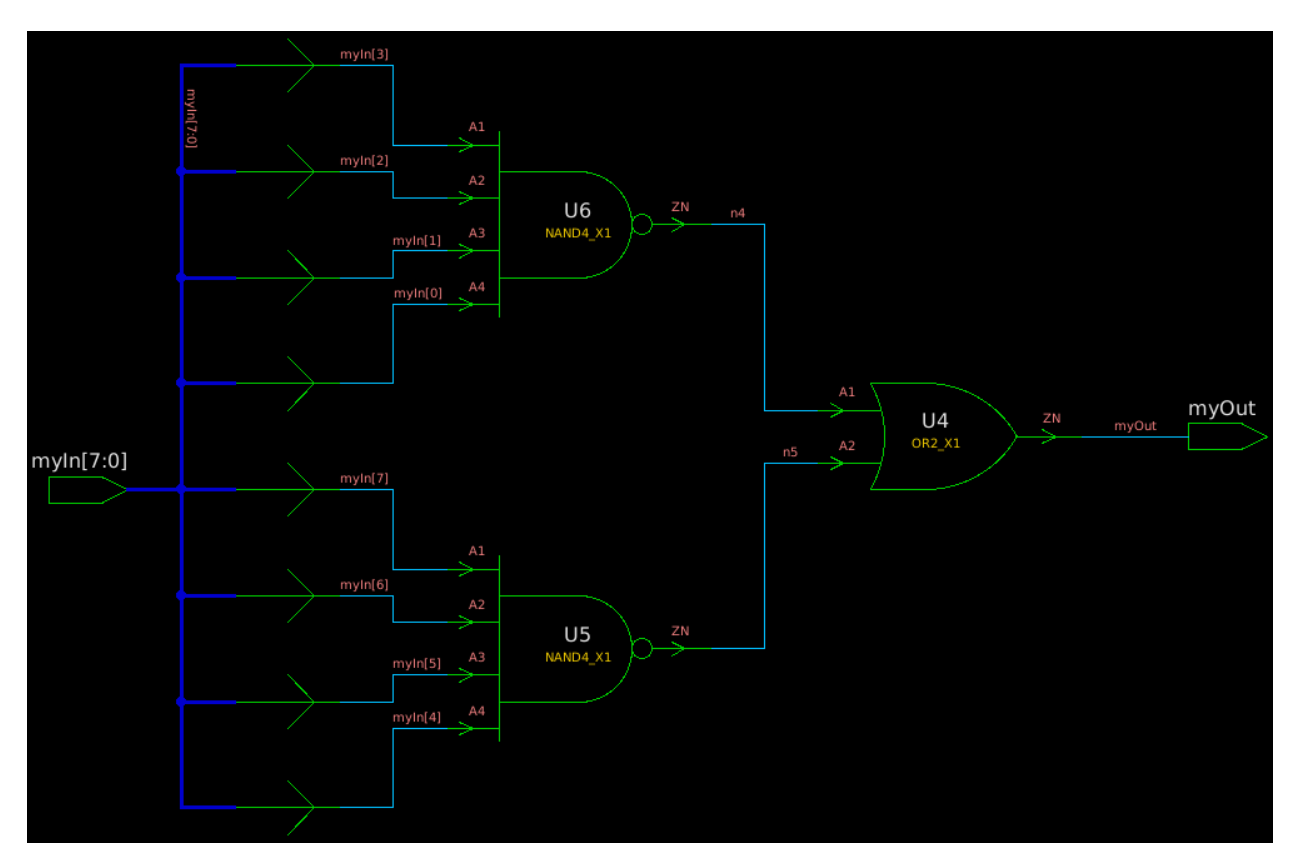

- Implement a 20-input nand gate by modifying "nand8.v" and synthesize it.
- [**Submit**] Draw a schematic for the netlist of the synthesized 20-input nand gate.

Code:

```
 module myNAND20 (myIn, myOut);
```
input [19:0] myIn;

```
 output [19:0] myOut;
```
assign myOut =  $\lfloor \frac{\text{myln}[0] \& \& \text{myln}[1] \& \& \text{myln}[2] \& \& \text{myln}[3] \& \& \text{myln}[4] \& \& \text{myln}[5] \end{bmatrix}$ && myIn[6] && myIn[7] && myIn[8] && myIn[9] && myIn[10] && myIn[11] && myIn[12] && myIn[13] && myIn[14] && myIn[15] && myIn[16] && myIn[17] && myIn[18] && myIn[19]);

endmodule

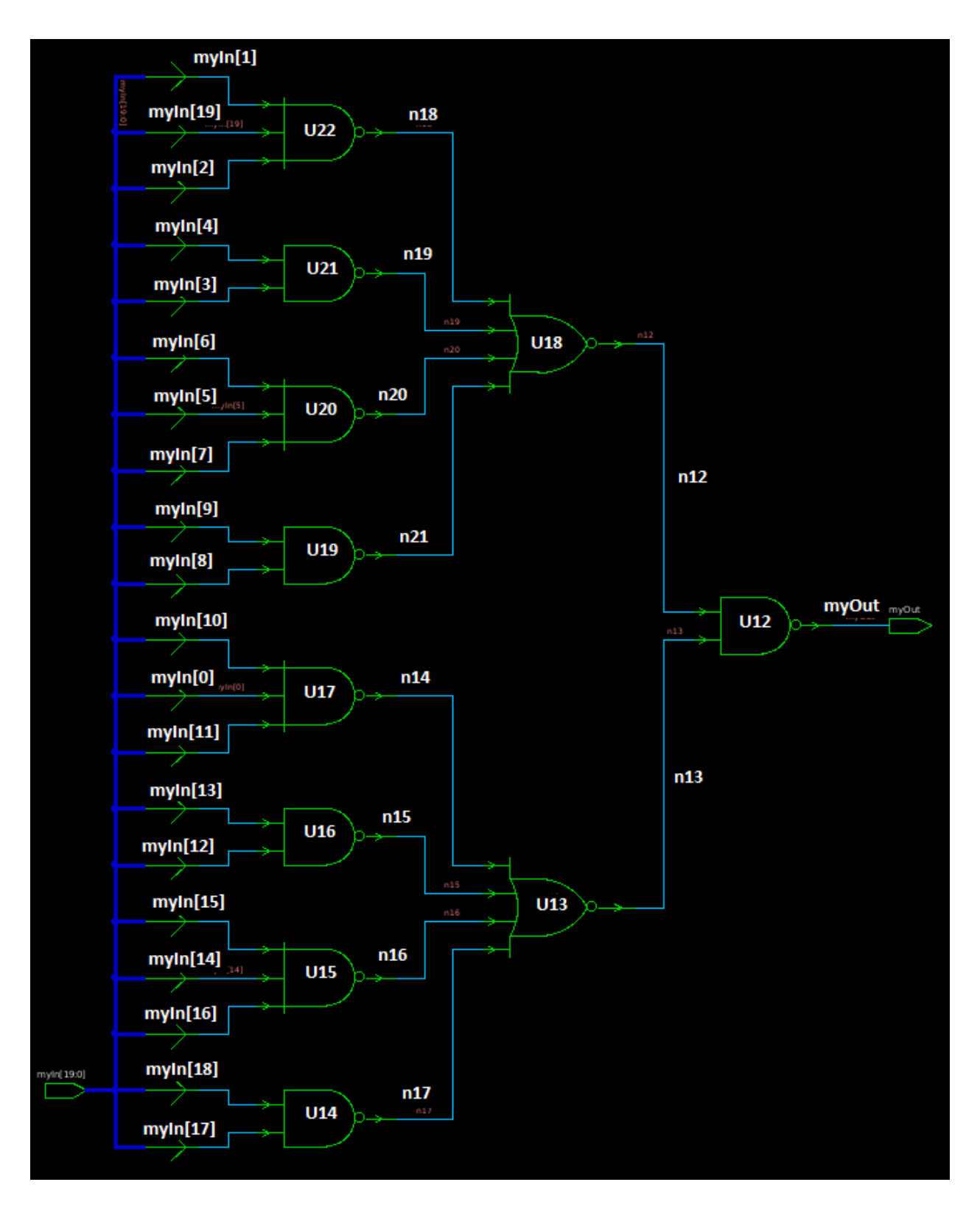

• Implement a full adder and synthesize it. oPrimary inputs: A, B, CI oPrimary outputs: S, CO

- o Use ^, &&, and || for XOR, logical AND, and logical OR operations in Verilog.
- o Use parentheses to prioritize the operations.
- o Use two assignments, one for S and the other for CO.
- [**Submit**] Draw a schematic for the netlist of the synthesized full adder.

#### **Code**

module myFA1 (A, B, Cin, S, CO);

input A, B, Cin;

output S, CO;

assign  $S = A \wedge B \wedge C$ in;

assign CO =  $(A & B) || (B &c C) || (C) || (C)$ 

endmodule

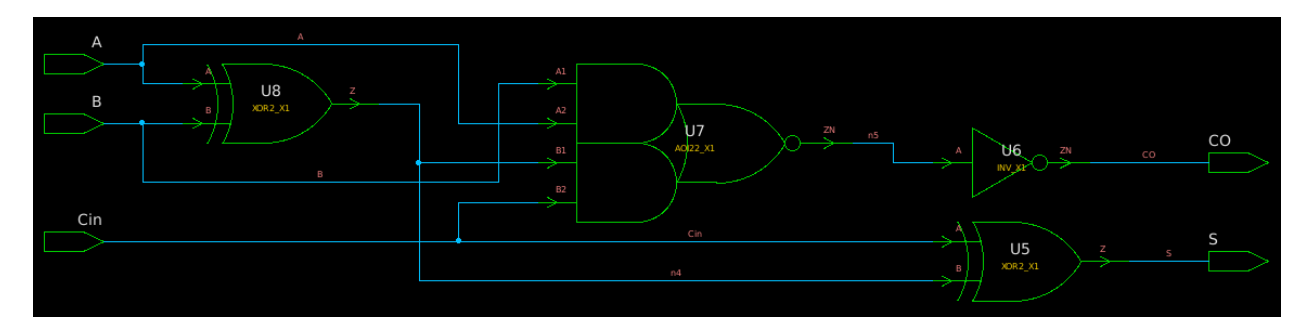